## Die Bisektionsmethode bisektion.py

Satz von Bolzano: *Sei f eine reelle Funktion, stetig in* ]*a,b*[*, rechtsstetig in a und linksstetig in b. Wenn f(a) und f(b) verschiedene Vorzeichen haben, gibt es eine Nullstelle in* [a,b].

Durch iterative Anwendung dieses Satzes können wir die Nullstelle näherungsweise berechnen. Angenommen, *f*(*a*) und *f*(*b*) haben verschiedene Vorzeichen, dann liegt zwischen *a* und *b* eine Nullstelle. Berechne nun den Mittelwert  $c = \frac{a+b}{2}$ .

- So lange *f*(*c*) und *f*(*a*) verschiedene Vorzeichen haben, ersetzen wir *b* durch *c*.
- So lange *f*(*c*) und *f*(*b*) verschiedene Vorzeichen haben, ersetzen wir *a* durch *c*.
- Die Funktion hat nun eine Nullstelle im neuen (kleineren) Intervall [*a*,*b*].

Es wird wieder die Intervallmitte  $c = \frac{a+b}{2}$  berechnet und die Vorgangsweise wird wiederholt. So erhalten wir immer kleiner werdende Intervalle, die die Nullstelle immer besser annähern. Dieser Algorithmus wird *Bisektionsmethode* genannt.

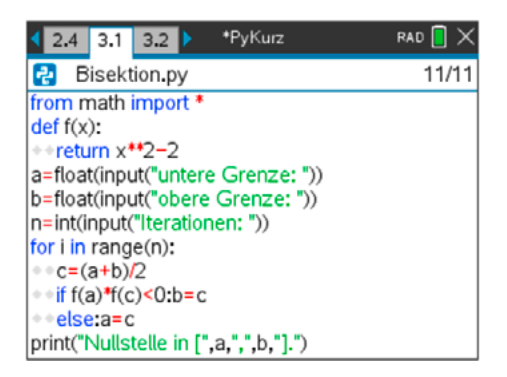

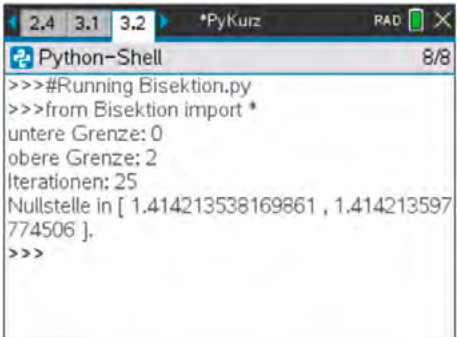

Mit diesen Schritten erfolgt die Implementation in Python:

- Das Modul math wird importiert und die Funktion *f* definiert. Dann werden die Grenzen und die Anzahl der vorgesehenen Iterationsschritte abgefragt.
- Die for-Schleife lässt uns die Iteration *n* mal ausführen, in der jedes Mal der Wert  $c = \frac{a+b}{2}$  berechnet wird.
- Mit if f(a)\*f(b) wird untersucht, ob die beiden Funktionswerte unterschiedliche Vorzeichen haben. Dann wird die Grenze *b* verändert, anderenfalls *a*.
- Nach dem Verlassen der Schleife wird das letzte Intervall [*a*,*b*] ausgegeben.

Dieses Programm kann in mehrfacher Weise verbessert werden. (Damit wird es aber den Rahmen des Schirms sicher sprengen!)

- Die Funktion kann über eine Abfrage eingeben werden (und nicht im Programm).
- Anstelle der Iterationsanzahl kann eine Genauigkeit vorgegeben werden.
- Das Ausgabeformat (Anzahl der Dezimalstellen) kann eingestellt werden.